# <span id="page-0-0"></span>**Previsão em modelos ARIMA**

Airlane Pereira Alencar

13 de Abril de 2020

**Alencar, A.P., Rocha, F.M.M. (IME-USP) [Previsao - Modelos ARIMA](#page-11-0) ˜ 13 de Abril de 2020 1 / 12**

 $\Omega$ 

重き

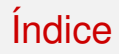

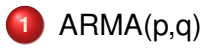

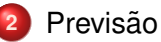

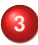

**3** Variância da Previsão

#### **4** [Transformac¸ao˜](#page-10-0)

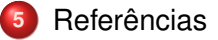

**Alencar, A.P., Rocha, F.M.M. (IME-USP) [Previsao - Modelos ARIMA](#page-0-0) ˜ 13 de Abril de 2020 2 / 12**

4 00 16

 $\leftarrow$   $\overline{m}$   $\rightarrow$  $\mathcal{A}$ ヨメ イヨメ э

 $299$ 

# <span id="page-2-0"></span>**ARMA(p,q)**

$$
\tilde{Z}_t = \phi_1 \tilde{Z}_{t-1} + \ldots + \phi_p \tilde{Z}_{t-p} + a_t - \theta_1 a_{t-1} \ldots - \theta_q a_{t-q}
$$
\n
$$
(1 - \phi_1 B - \cdots - \phi_p B) \tilde{Z}_t = (1 - \theta_1 B \ldots - \theta_q B^q) a_t
$$
\n
$$
\Phi(B) \tilde{Z}_t = \Theta(B) a_t
$$

com *a<sup>t</sup>* ∼ *RB*

- **E**stacionário: se as raízes de  $\Phi(B) = 0$  estiverem fora do círculo unitário
- **•** Invertível: se as raízes de  $\Theta(B) = 0$  estiverem fora
- FAC e FACP parece cair para zero e deve propor valores (p,q) até ter resíduo como RB
- · Deve propor valores (p,q) até ter resíduo como RB

 $\Omega$ 

イロメ イ母 トイラ トイラトー

# <span id="page-3-0"></span>**AR(1) como MA(**∞**)**

 $\Phi(B)Z_t = \Theta(B)a_t$ Por causa da estacionariedade, podemos escrever o modelo linear geral (MA( $\infty$ ))  $Z_t = \psi(B)a_t = a_t + \psi_1 a_{t-1} + \dots$ 

Exemplo: AR(1)

$$
Z_t = \phi Z_{t-1} + a_t \Rightarrow Z_t - \phi Z_{t-1} = a_t \Rightarrow (1 - \phi B)Z_t = a_t
$$

**Queremos** 

$$
Z_t = a_t + \psi_1 a_{t-1} + \ldots \Rightarrow Z_t = \psi(B) a_t = (1 + \psi_1 B + \psi_2 B^2 + \ldots) a_t
$$
  
Substituo  $a_t$  por  $(1 - \phi B)Z_t$ 

$$
Z_t = (1 + \psi_1 B + \psi_2 B^2 + \dots)(1 - \phi B)Z_t
$$
  
\n
$$
(1 + \psi_1 B + \psi_2 B^2 + \dots)(1 - \phi B) = 1 \Rightarrow
$$
  
\n
$$
(1 + \psi_1 B - \phi B + \psi_2 B^2 - \phi \psi_1 B^2 + \dots) = 1 \Rightarrow
$$
  
\n
$$
\psi_1 = \phi, \psi_2 = \phi^2, \dots \Rightarrow \psi_j = \phi^j
$$

**Alencar, A.P., Rocha, F.M.M. (IME-USP) [Previsao - Modelos ARIMA](#page-0-0) ˜ 13 de Abril de 2020 4 / 12**

### <span id="page-4-0"></span>**Previsao˜**

$$
\tilde{Z}_t = \phi_1 \tilde{Z}_{t-1} + \ldots + \phi_p \tilde{Z}_{t-p} + a_t - \theta_1 a_{t-1} - \ldots - \theta_q a_{t-q}
$$

Por causa da estacionariedade, escrevemos

$$
Z_t = \psi(B)a_t = a_t + \psi_1 a_{t-1} + \dots
$$

No instante n, observamos  $Z_n, Z_{n-1}, Z_{n-2}, \ldots$  e queremos prever  $Z_{n+1}$ como combinacão de  $Z_n$ ,  $Z_{n-1}$ ,  $Z_{n-2}$ , ...

Como  $Z_t$  é estacionário podemos escrever como MA( $\infty$ ). A previsão para

 $Z_{n+l} = \sum_{j=0}^{\infty} \psi_j a_{n+l-j} = \psi_0 a_{n+l} + \psi_1 a_{n+l-1} + \ldots + \psi_l a_n + \psi_{l+1} a_{n-1} + \ldots$  ${\sf com\ a\ informa}$ ção até n é  $\hat Z_n(l) = \psi_l^*a_n + \psi_{l+1}^*a_{n-1} + \psi_{l+2}^*a_{n-2} + \dots$ Queremos  $\psi^*_l$  que minimiza o Erro Quadrático Médio de Previsão:

$$
E(Z_{n+1} - \hat{Z}_n(I))^2 = \sigma_a^2 \sum_{j=0}^{I-1} \psi_j^2 + \sigma_a^2 \sum_{j=0}^{\infty} [\psi_{I+j} - \psi_{I+j}^*]^2
$$

 $\textsf{Minimizamos}\ \psi_{l+j}^* = \psi_{l+j}.$ 

**Alencar, A.P., Rocha, F.M.M. (IME-USP) [Previsao - Modelos ARIMA](#page-0-0) ˜ 13 de Abril de 2020 5 / 12**

 $\Omega$ 

**A BAK BAK B** 

# <span id="page-5-0"></span>**Variância da previsão**

O erro da previsão é

$$
e_n(l) = Z_{n+l} - \hat{Z}_n(l) = \sum_{j=0}^{l-1} \psi_j a_{n+l-j} = \psi_0 a_{n+l} + \ldots + \psi_{l-1} a_{n+1}
$$

 $\hat Z_n(l)$  é não viesado pois  $E(e_n(l)) = 0$ 

$$
Var(e_n(I)) = \sigma_a^2 \sum_{j=0}^{I-1} \psi_j^2
$$

Para processo gaussiano

$$
IC = [\hat{Z}_n(I) \mp z \sqrt{Var(e_n(I))}]
$$

**Alencar, A.P., Rocha, F.M.M. (IME-USP) [Previsao - Modelos ARIMA](#page-0-0) ˜ 13 de Abril de 2020 6 / 12**

 $\Omega$ 

きょうきょ

 $\leftarrow$   $\overline{m}$   $\rightarrow$ 

# **Variância da Previsão**

#### $\bullet$  Os erros de previsão são correlacionados

$$
Cov(e_n(2), e_n(1)) = E[(a_{n+2} + \psi_1 a_{n+1})a_{n+1}] = \psi_1 \sigma_a^2
$$

Para ARIMA(p,d,q), em Wei(2006), baseado em Wegman(1986) Another Look at Box-Jenkins forecasting procedure, Comm. Stat. Simula, 15(2) 523-530: A variância da previsão fica igual ao do processo ARMA! Escrevemos como MA $(\infty)$ , mesmo sendo o arima não estacionário. Em geral, as variâncias crescem com o horizonte.

$$
Var(e_n(I)) = \sigma_a^2 \sum_{j=0}^{I-1} \psi_j^2
$$

$$
\Psi(B) = \frac{\Theta(B)}{\Psi(B)(1-B)^d}
$$

# **Exemplos ARIMA(0,1,1)**

Erros futuros são previstos iguais à média zero.

$$
(1-B)Z_t = \theta_0 + a_t - \theta a_{t-1}
$$
  

$$
Z_t = \theta_0 + Z_{t-1} + a_t - \theta a_{t-1}
$$

$$
Z_{t+h} = \theta_0 + Z_{t+h-1} + a_{t+h} - \theta a_{t-1}
$$
  
\n
$$
\hat{Z}_T(1) = \theta_0 + Z_T - \theta a_T
$$
  
\n
$$
\hat{Z}_T(2) = \theta_0 + \hat{Z}_T(1) = 2\theta_0 + Z_T - \theta a_t
$$
  
\n
$$
\hat{Z}_T(3) = \theta_0 + \hat{Z}_T(2) = 3\theta_0 + Z_T - \theta a_T
$$
  
\n
$$
\hat{Z}_T(h) = h\theta_0 + Z_T - \theta a_T
$$

**Alencar, A.P., Rocha, F.M.M. (IME-USP) [Previsao - Modelos ARIMA](#page-0-0) ˜ 13 de Abril de 2020 8 / 12**

4 00 16  $\overline{AB}$   $QQ$ 

医单侧 医单

# **ARIMA(0,1,1)**

Apesar de  $Z_t$  ser não estacionário, vamos encontrar os primeiros termos  $\psi_1, \psi_2, \ldots$ 

$$
Z_t = \Psi(B)a_t = (\psi_0 + \psi_1B + \psi_2B^2 + \ldots)a_t
$$

$$
(1 - B)Z_T = (1 - \theta B)a_t
$$

Substituindo *Z<sup>t</sup>* , temos

$$
(1 - B)(\psi_0 + \psi_1 B + \psi_2 B^2 + \ldots) a_t = (1 - \theta B) a_t
$$

 $\psi_0 + (\psi_1 - \psi_0)B + (\psi_2 - \psi_1)B^2 + (\psi_3 - \psi_2)B^3 \ldots = (1 - \theta B)$ 

Então igualando os polinômios temos:

$$
\psi_0=1;\psi_1-1=-\theta\Rightarrow\psi_1=1-\theta;\;\;\psi_2-\psi_1=0\Rightarrow\psi_2=\psi_1=1-\theta
$$

 $\Omega$ 

 $(0.12.10)$   $(0.12.10)$   $(0.12.10)$   $(0.12.10)$ 

# **ARIMA(0,1,1)**

$$
\psi_0 = 1; \psi_1 - 1 = -\theta \Rightarrow \psi_1 = 1 - \theta; \quad \psi_2 - \psi_1 = 0 \Rightarrow \psi_2 = \psi_1 = 1 - \theta
$$

$$
Var(e_T(l)) = \sigma_a^2 \sum_{j=0}^{l-1} \psi_j^2
$$
  
\n
$$
Var(e_n(1)) = \sigma_a^2
$$
  
\n
$$
Var(e_n(2)) = \sigma_a^2(1 + \psi_1^2) = \sigma_a^2(1 + (1 - \theta)^2)
$$

Checando os erros de previsão são  $e_T(1) = Z_{T+1} - \frac{\hat{Z}_T(1)}{P_0} = \theta_0 + Z_T + a_{T+1} - \theta a_T - [\theta_0 + Z_T - \theta a_T] = a_{T+1}$  $e_{\mathcal{T}}(2) = Z_{\mathcal{T}+2} - \hat{Z}_{\mathcal{T}}(2) = \theta_0 + \hat{Z}_{\mathcal{T}}(1) + a_{\mathcal{T}+2} - \theta a_{\mathcal{T}+1} - [2\theta_0 + Z_{\mathcal{T}} - \theta a_{\mathcal{T}}] =$  $\theta_0 + [\theta_0 + Z_T - \theta a_T] + a_{T+2} - \theta a_{T+1} - [2\theta_0 + Z_T - \theta a_T] = a_{T+2} + (1-\theta)a_{T+1}$ Agora calcule as variâncias desses erros para checar com as obtidas.

**Alencar, A.P., Rocha, F.M.M. (IME-USP) [Previsao - Modelos ARIMA](#page-0-0) ˜ 13 de Abril de 2020 10 / 12**

 $\Omega$ 

 $\Box \rightarrow \Box \Box \Box \rightarrow \Box \Box \rightarrow \Box \Box$ 

### <span id="page-10-0"></span>**Transformações**

Calculei  $Y_t = g(Z_t)$ Propomos modelo para  $Z_t$  e calculamos sua previsão  $\hat Z_T(h)$  para depois calcular as previsoes para ˜ *Yt*+*<sup>h</sup>*

$$
\hat{Y}_T(h) = g(\hat{Z}_t(h)) \Rightarrow \hat{Z}_t(h) = g^{-1}(\hat{Y}_T(h))
$$

ex:  $Y_t = ln(Z_t)$  e calculamos  $\hat{Z}_t(h) = e^{\hat{Y}_\mathcal{T}(h)}$ Granger e Newbold (1976) (MT2006) mostram que se *Y<sup>t</sup>* for gaussiano, a previsão ótima é  $e^{\hat{Y}_{\mathcal{T}}(\hbar)+\frac{1}{2}\textit{Var}(e_{\mathcal{T}}(\hbar))}.$  Se usar só  $e^{\hat{Y}_{\mathcal{T}}(\hbar)},$  a previsão é viesada e com maior erro quadrático médio.  $\mathsf{S}\mathsf{e}\ \mathsf{Y}_t = \mathsf{InZ}_t \sim \mathsf{AFIMA}, \ \mathsf{tenho}\ \mathsf{Y}_{t+h}|\mathsf{Y}_\mathcal{T} \sim \mathsf{N}(\hat{\mathsf{Y}}_\mathcal{T}(h),\mathsf{Var}(\mathsf{e}_\mathcal{T}(h)))$ 

$$
IC = [\hat{Y}_T(h) \mp z\sqrt{\hat{Var}(e_T(h))}]
$$

**IC** para  $Z_{t+h} = [e^{\hat{Y}_\mathcal{T}(h) - z\sqrt{\widehat{\text{Var}}(e_\mathcal{T}(h))}}, e^{\hat{Y}_\mathcal{T}(h) + z\sqrt{\widehat{\text{Var}}(e_\mathcal{T}(h))}}]$ *Var* porque substitui  $\sigma^2$  por sua estimativa  $(0.12 \times 10^{-14})$ 

**Alencar, A.P., Rocha, F.M.M. (IME-USP) [Previsao - Modelos ARIMA](#page-0-0) ˜ 13 de Abril de 2020 11 / 12**

### <span id="page-11-0"></span>**Referências**

All Time series analysis

- **•** Morettin e Toloi
- Shumway and Stoffer
- Wei item Hyndman. Forecasting

4 0 1

 $\mathbf{p}$ 重